**Winscp [Manual](http://myfiles.westpecos.com/document.php?q=Winscp Manual)** >[>>>CLICK](http://myfiles.westpecos.com/document.php?q=Winscp Manual) HERE<<<

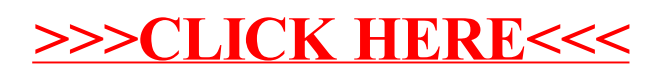